#### <span id="page-0-1"></span>**poisson postestimation —** Postestimation tools for poisson

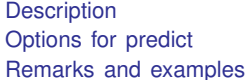

[Syntax for predict](#page-1-0) [Menu for predict](#page-1-1) [Syntax for estat gof](#page-2-0) [Menu for estat](#page-2-1) [Methods and formulas](#page-5-0) [Also see](#page-5-1)

# <span id="page-0-0"></span>**Description**

The following postestimation command is of special interest after poisson:

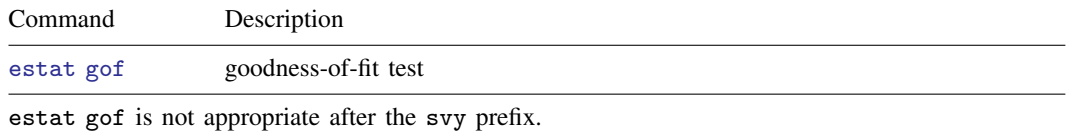

The following standard postestimation commands are also available:

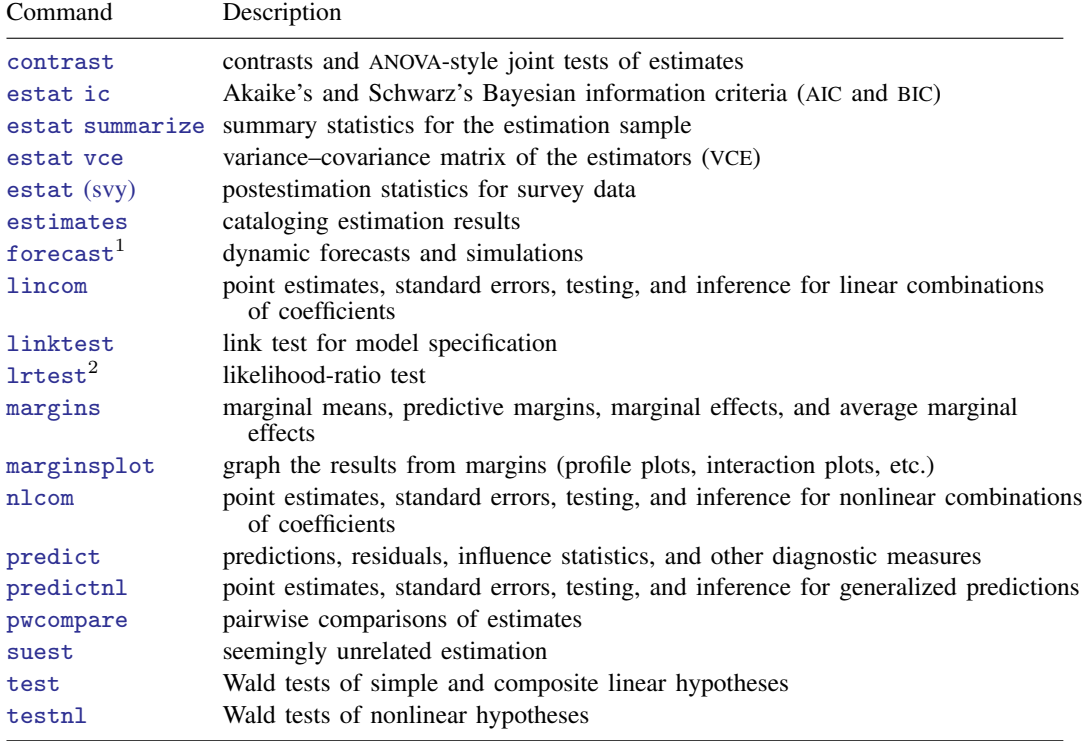

 $<sup>1</sup>$  forecast is not appropriate with mi or svy estimation results.</sup>

 $2$  lrtest is not appropriate with svy estimation results.

#### **Special-interest postestimation command**

estat gof performs a goodness-of-fit test of the model. Both the deviance statistic and the Pearson statistic are reported. If the tests are significant, the Poisson regression model is inappropriate. Then you could try a negative binomial model; see [R] [nbreg](http://www.stata.com/manuals13/rnbreg.pdf#rnbreg).

## <span id="page-1-0"></span>**Syntax for predict**

 $\texttt{predict} \ \big[ \textit{type} \ \big] \ \textit{newvar} \ \big[ \textit{if} \ \big] \ \big[ \textit{in} \big] \ \big[ \text{ , } \textit{statistic } \textbf{\underline{nooff}set} \big]$  $\texttt{predict} \ \big[ \textit{type} \ \big] \ \textit{newvar} \ \big[ \textit{if} \ \big] \ \big[ \textit{in} \big] \ \big[ \text{ , } \textit{statistic } \textbf{\underline{nooff}set} \big]$  $\texttt{predict} \ \big[ \textit{type} \ \big] \ \textit{newvar} \ \big[ \textit{if} \ \big] \ \big[ \textit{in} \big] \ \big[ \text{ , } \textit{statistic } \textbf{\underline{nooff}set} \big]$  $\texttt{predict} \ \big[ \textit{type} \ \big] \ \textit{newvar} \ \big[ \textit{if} \ \big] \ \big[ \textit{in} \big] \ \big[ \text{ , } \textit{statistic } \textbf{\underline{nooff}set} \big]$  $\texttt{predict} \ \big[ \textit{type} \ \big] \ \textit{newvar} \ \big[ \textit{if} \ \big] \ \big[ \textit{in} \big] \ \big[ \text{ , } \textit{statistic } \textbf{\underline{nooff}set} \big]$  $\texttt{predict} \ \big[ \textit{type} \ \big] \ \textit{newvar} \ \big[ \textit{if} \ \big] \ \big[ \textit{in} \big] \ \big[ \text{ , } \textit{statistic } \textbf{\underline{nooff}set} \big]$  $\texttt{predict} \ \big[ \textit{type} \ \big] \ \textit{newvar} \ \big[ \textit{if} \ \big] \ \big[ \textit{in} \big] \ \big[ \text{ , } \textit{statistic } \textbf{\underline{nooff}set} \big]$  $\texttt{predict} \ \big[ \textit{type} \ \big] \ \textit{newvar} \ \big[ \textit{if} \ \big] \ \big[ \textit{in} \big] \ \big[ \text{ , } \textit{statistic } \textbf{\underline{nooff}set} \big]$  $\texttt{predict} \ \big[ \textit{type} \ \big] \ \textit{newvar} \ \big[ \textit{if} \ \big] \ \big[ \textit{in} \big] \ \big[ \text{ , } \textit{statistic } \textbf{\underline{nooff}set} \big]$ 

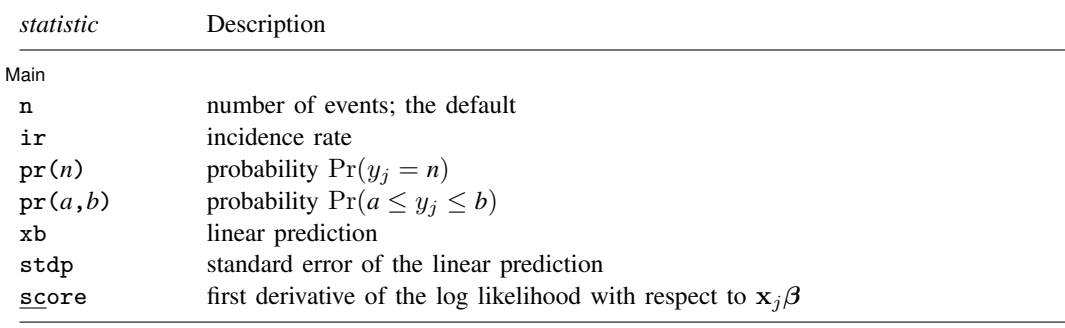

<span id="page-1-1"></span>These statistics are available both in and out of sample; type predict ... if  $e$ (sample) ... if wanted only for the estimation sample.

### **Menu for predict**

<span id="page-1-2"></span>Statistics  $>$  Postestimation  $>$  Predictions, residuals, etc.

# **Options for predict**

∫ Main  $M$ ain  $\overline{\phantom{a}}$ 

 $\overline{a}$ 

- n, the default, calculates the predicted number of events, which is  $\exp(\mathbf{x}_i \beta)$  if neither offset() nor exposure() was specified when the model was fit;  $\exp(x_i\beta + \text{offset}_i)$  if offset() was specified; or  $\exp(\mathbf{x}_j\boldsymbol{\beta})\times\exp(\mathbf{x}_j\text{ if } \text{ exposure}$  () was specified.
- ir calculates the incidence rate  $\exp(\mathbf{x}_j \beta)$ , which is the predicted number of events when exposure is 1. Specifying ir is equivalent to specifying n when neither offset() nor exposure() was specified when the model was fit.
- $pr(n)$  calculates the probability  $Pr(y_j = n)$ , where *n* is a nonnegative integer that may be specified as a number or a variable.
- $pr(a,b)$  calculates the probability  $Pr(a \leq y_j \leq b)$ , where *a* and *b* are nonnegative integers that may be specified as numbers or variables;

*b* missing (*b*  $\geq$  .) means  $+\infty$ ;  $pr(20,.)$  calculates  $Pr(y_i \ge 20)$ ; pr(20,*b*) calculates  $Pr(y_i \ge 20)$  in observations for which  $b \ge 0$  and calculates  $Pr(20 \leq y_i \leq b)$  elsewhere.

pr(.,*b*) produces a syntax error. A missing value in an observation of the variable *a* causes a missing value in that observation for  $pr(a,b)$ .

xb calculates the linear prediction, which is  $x_i\beta$  if neither offset() nor exposure() was specified;  ${\bf x}_j\boldsymbol \beta+{\rm offset}_j$  if offset() was specified; or  ${\bf x}_j\boldsymbol \beta+{\rm ln}({\rm exposure}_j)$  if exposure() was specified; see [nooffset](#page-2-3) below.

stdp calculates the standard error of the linear prediction.

score calculates the equation-level score,  $\partial \ln L / \partial (\mathbf{x}_i \boldsymbol{\beta})$ .

<span id="page-2-3"></span>nooffset is relevant only if you specified offset() or exposure() when you fit the model. It modifies the calculations made by predict so that they ignore the offset or exposure variable; the linear prediction is treated as  $x_j\beta$  rather than as  $x_j\beta$  + offset<sub>j</sub> or  $x_j\beta$  + ln(exposure<sub>j</sub>). Specifying predict ..., nooffset is equivalent to specifying predict ..., ir.

# <span id="page-2-0"></span>**Syntax for estat gof**

<span id="page-2-1"></span>estat gof

#### **Menu for estat**

<span id="page-2-2"></span>Statistics  $>$  Postestimation  $>$  Reports and statistics

# **Remarks and examples [stata.com](http://stata.com)**

#### Example 1

Continuing with [example 2](http://www.stata.com/manuals13/rpoisson.pdf#rpoissonRemarksandexamplesex_poisson_coronarydeaths) of  $[R]$  [poisson](http://www.stata.com/manuals13/rpoisson.pdf#rpoisson), we use estat gof to determine whether the model fits the data well.

. use http://www.stata-press.com/data/r13/dollhill3

. poisson deaths smokes i.agecat, exp(pyears) irr (output omitted )

. estat gof

Deviance goodness-of-fit = 12.13244  $Prob > chi2(4)$  = 0.0164 Pearson goodness-of-fit = 11.15533  $Prob > chi2(4) = 0.0249$ 

The deviance goodness-of-fit test tells us that, given the model, we can reject the hypothesis that these data are Poisson distributed at the 1.64% significance level. The Pearson goodness-of-fit test tells us that we can reject the hypothesis at the 2.49% significance level.

So let us now back up and be more careful. We can most easily obtain the incidence-rate ratios within age categories by using ir; see [ST] [epitab](http://www.stata.com/manuals13/stepitab.pdf#stepitab):

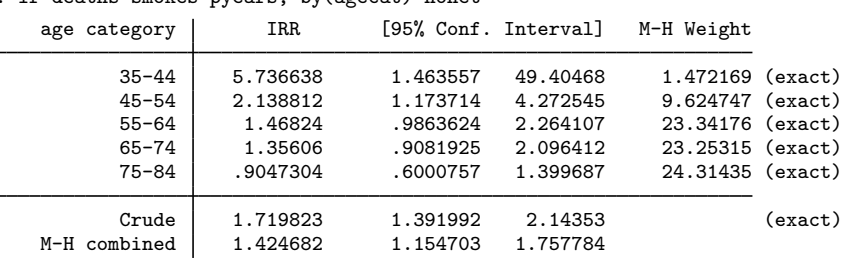

. ir deaths smokes pyears, by(agecat) nohet

We find that the mortality incidence ratios are greatly different within age category, being highest for the youngest categories and actually dropping below 1 for the oldest. (In the last case, we might argue that those who smoke and who have not died by age 75 are self-selected to be particularly robust.)

Seeing this, we will now parameterize the smoking effects separately for each category, although we will begin by constraining the smoking effects on third and fourth age categories to be equivalent:

```
. constraint 1 smokes#3.agecat = smokes#4.agecat
. poisson deaths c.smokes#agecat i.agecat, exposure(pyears) irr constraints(1)
Iteration 0: log likelihood = -31.95424
Iteration 1: log likelihood = -27.796801<br>Iteration 2: log likelihood = -27.574177
Iteration 2: log likelihood = -27.574177<br>Iteration 3: log likelihood = -27.572645
Iteration 3: log likelihood = -27.572645<br>Iteration 4: log likelihood = -27.572645log likelihood = -27.572645
Poisson regression \text{Number of obs} = 10<br>Wald chi2(8) = 632.14
                                                              Wald chi2(8) = 632.14<br>Prob > chi2 = 0.0000Log likelihood = -27.572645( 1) [deaths]3.agecat#c.smokes - [deaths]4.agecat#c.smokes = 0
```
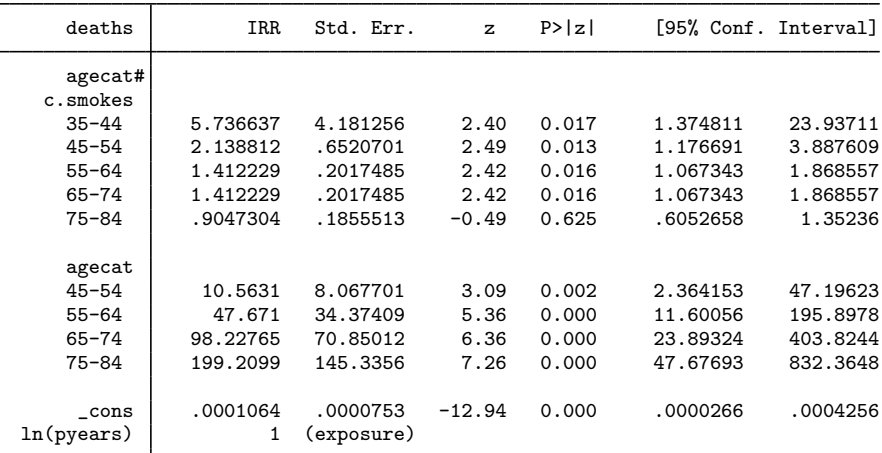

. estat gof

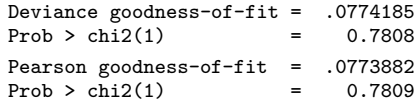

The goodness-of-fit is now small; we are no longer running roughshod over the data. Let us now consider simplifying the model. The point estimate of the incidence-rate ratio for smoking in age category 1 is much larger than that for smoking in age category 2, but the confidence interval for smokes#1.agecat is similarly wide. Is the difference real?

```
. test smokes#1.agecat = smokes#2.agecat
 ( 1) [deaths]1b.agecat#c.smokes - [deaths]2.agecat#c.smokes = 0
            chi2( 1) = 1.56<br>
cob > chi2 = 0.2117
         Prob > chi2 =
```
The point estimates of the incidence-rate ratio for smoking in the 35–44 age category is much larger than that for smoking in the 45–54 age category, but there is insufficient data, and we may be observing random differences. With that success, might we also combine the smokers in the third and fourth categories with those in the first and second categories?

```
. test smokes#2.agecat = smokes#3.agecat, accum
 ( 1) [deaths]1b.agecat#c.smokes - [deaths]2.agecat#c.smokes = 0
        [deaths]2.append, agecat \#c.smokes - [deaths]3.agecat \#c.smokes = 0chi2( 2) = 4.73<br>rob > chi2 = 0.0938Prob > chi2 =
```
Combining the first four categories may be overdoing it—the 9.38% significance level is enough to stop us, although others may disagree.

Thus we now fit our final model:

```
. constraint 2 smokes#1.agecat = smokes#2.agecat
. poisson deaths c.smokes#agecat i.agecat, exposure(pyears) irr constraints(1/2)
Iteration 0: log likelihood = -31.550722<br>Iteration 1: log likelihood = -28.525057Iteration 1: log likelihood = -28.525057<br>Iteration 2: log likelihood = -28.514535Iteration 2: log likelihood = -28.514535<br>Iteration 3: log likelihood = -28.514535
                         log likelihood = -28.514535Poisson regression \sqrt{2} Number of obs = 10<br>\sqrt{4} \sqrt{4} \sqrt{4} \sqrt{4} \sqrt{4} \sqrt{4} \sqrt{4} \sqrt{4} \sqrt{4} \sqrt{4} \sqrt{4} \sqrt{4} \sqrt{4} \sqrt{4} \sqrt{4} \sqrt{4} \sqrt{4} \sqrt{4} \sqrt{4} \sqrt{4} \sqrt{4} \sqrt{4}Wald chi2(7) = 642.25<br>Prob > chi2 = 0.0000Log likelihood = -28.514535
```
( 1) [deaths]3.agecat#c.smokes - [deaths]4.agecat#c.smokes = 0

 $[deaths]1b.agecat\#c.smokes - [deaths]2.agecat\#c.smokes = 0$ 

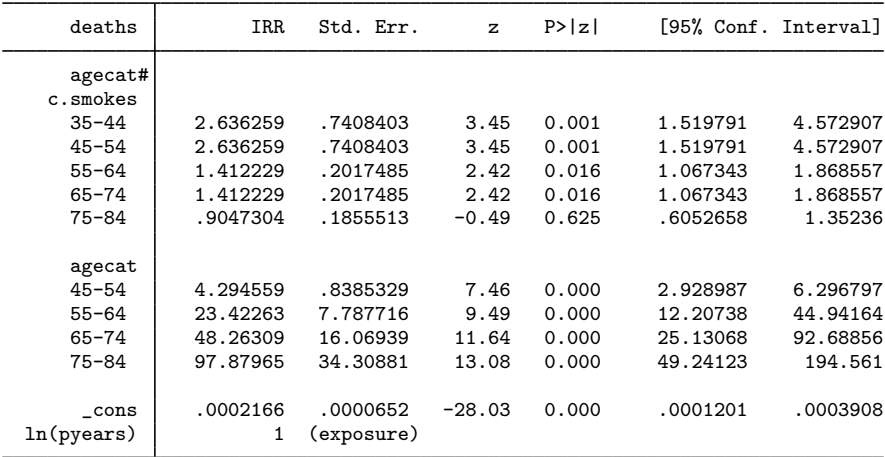

The above strikes us as a fair representation of the data. The probabilities of observing the deaths seen in these data are estimated using the following predict command:

- . predict p, pr(0, deaths)
- . list deaths p

|     | deaths | p         |
|-----|--------|-----------|
| 1.  | 32     | . 6891766 |
| 2.  | 104    | .4456625  |
| 3.  | 206    | .5455328  |
| 4.  | 186    | .4910622  |
| 5.  | 102    | .5263011  |
| 6.  | 2      | .227953   |
| 7.  | 12     | .7981917  |
| 8.  | 28     | .4772961  |
| 9.  | 28     | .6227565  |
| 10. | 31     | .5475718  |

The probability  $Pr(y \leq$  deaths) ranges from 0.23 to 0.80.

## <span id="page-5-0"></span>**Methods and formulas**

In the following, we use the same notation as in  $[R]$  [poisson](http://www.stata.com/manuals13/rpoisson.pdf#rpoisson).

The equation-level scores are given by

$$
score(\mathbf{x}\boldsymbol{\beta})_j = y_j - e^{\xi_j}
$$

◁

The deviance (D) and Pearson (P) goodness-of-fit statistics are given by

$$
\ln L_{\max} = \sum_{j=1}^{n} w_j [-y_j \{ \ln(y_j) - 1 \} - \ln(y_j!)]
$$

$$
\chi_D^2 = -2 \{ \ln L - \ln L_{\max} \}
$$

$$
\chi_P^2 = \sum_{j=1}^{n} \frac{w_j (y_j - e^{\xi_j})^2}{e^{\xi_j}}
$$

#### <span id="page-5-1"></span>**Also see**

- [R] [poisson](http://www.stata.com/manuals13/rpoisson.pdf#rpoisson) Poisson regression
- [U[\] 20 Estimation and postestimation commands](http://www.stata.com/manuals13/u20.pdf#u20Estimationandpostestimationcommands)